# **TUGAS AKHIR**

# **IMPLEMENTASI CLUSTER STORAGE OWNCLOUD DENGAN GLUSTERFS**

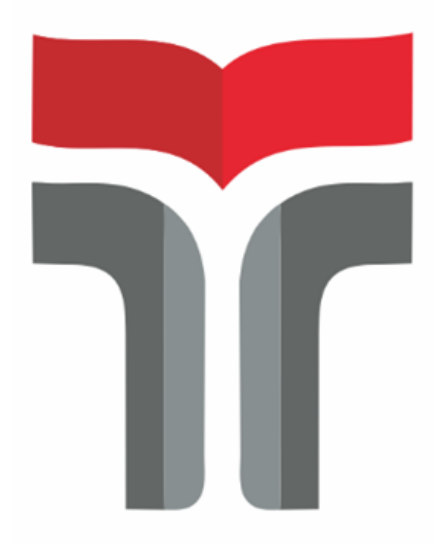

## **MOHAMMAD ADITYA R.F**

**17102158**

## **PROGRAM STUDI TEKNIK INFORMATIKA**

# **FAKULTAS INFORMATIKA**

## **INSTITUT TEKNOLOGI TELKOM PURWOKERTO**

**2022**

# **TUGAS AKHIR IMPLEMENTASI CLUSTER STORAGE OWNCLOUD DENGAN GLUSTERFS**

## **IMPLEMENTATION OF OWNCLOUD CLUSTER STORAGE WITH GLUSTERFS**

Disusun Sebagai Salah Satu Syarat untuk Memperoleh Gelar Sarjana Komputer

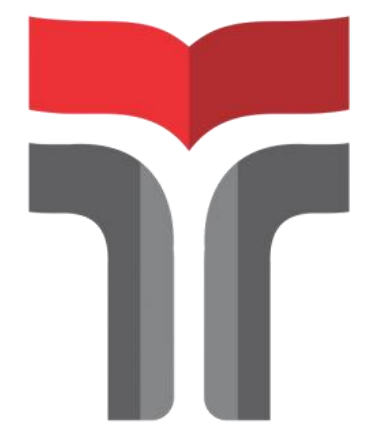

### **MOHAMMAD ADITYA RIFKI FIRMANSYAH 17102158**

## **PROGRAM STUDI TEKNIK INFORMATIKA FAKULTAS INFORMATIKA INSTITUT TEKNOLOGI TELKOM PURWOKERTO 2022**

## **HALAMAN PERSETUJUAN PEMBIMBING**

## **IMPLEMENTASI CLUSTER STORAGE OWNCLOUD DENGAN GLUSTERFS**

### **IMPLEMENTATION OF OWNCLOUD CLUSTER STORAGE WITH GLUSTERFS**

Dipersiapkan dan Disusun Oleh:

#### Mohammad Aditya Rifki Firmansyah

#### 17102158

Diajukan untuk dapat diselenggarakan Sidang Skripsi sebagai Syarat Kelulusan

Disetujui oleh Dosen Pembimbing pada tanggal 20 Agustus 2022

Pembimbing I

(Ipam Fuaddina Adam, ST., M.Kom)

NIDN.0614048403

Pembimbing II

(Trihastuti Yuniati, S.Kom., M.T)

NIDN.0602068902

Tugas Akhir ini diterima sebagai salah satu persyaratanuntuk memperoleh gelar sarjana computer

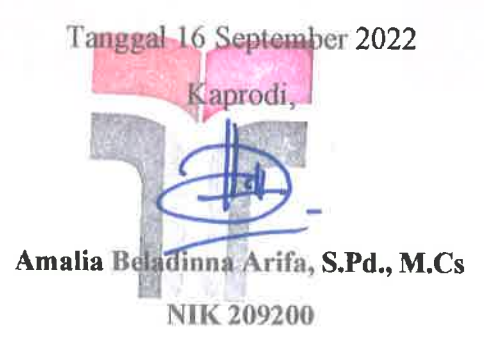

# **HALAMAN PENETAPAN PENGUJI**

# **IMPLEMENTASI CLUSTER STORAGE OWNCLOUD DENGAN GLUSTERFS**

# **IMPLEMENTATION OF OWNCLOUD CLUSTER STORAGE** WITH GLUSTERFS

Dipersiapkan dan disusun Oleh:

# MOHAMMAD ADITYA RIFKI FIEMANSYAH NIM.17102158

Tugas Akhir Telah diuji dan Dinilai Panitia Penguji Program Studi

S1 Teknik Informatika

Fakultas Informatika

Institut Teknologi Telkom Purwokerto

Pada tanggal:6 September 2022

Ketua Penguji

ИA. Fahrudin Mukti Wibowo, S.Kom., M.Eng NIDN. 0622018403

Anggota

Penguji I

Mega Pranata, S.Pd., M.Kom. NIDN.0611069301

Anggota

Penguji II

Cahyo Rrihantoro, S.Kom., M.Eng.

NIDN.0221019002

### HALAMAN PERNYATAAN KEASLIAN TUGAS AKHIR

Yang bertandatangan di bawah ini,

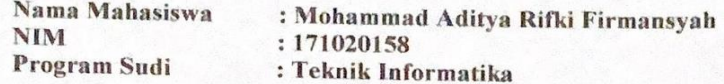

Menyatakan bahwa Tugas Akhir dengan judul:

#### **IMPLEMENTASI CLUSTER STORAGE OWNCLOUD DENGAN GLUSTERFS**

Dosen Pembimbing Utama :Ipam Fuaddina Adam, ST., M.kom

Dosen Pembimbing Pendamping :Trihastuti Yuniati, S.Kom.M.T.

- 1. Karya tulis ini adalah benar-benar ASLI dan BELUM PERNAH diajukan untuk mendapatkan gelar akademik, baik di Institut Teknologi Telkom Purwokerto maupun di Perguruan Tinggi lainnya.
- Karya tulis ini merupakan gagasan, rumusan, dan penelitian Saya Sendiri, tanpa  $\overline{2}$ . bantuan pihak lain kecuali arahan dari Tim Dosen Pembimbing.
- 3. Dalam Karya tulis ini tidak terdapat karya atau pendapat orang lain, kecuali secara tertulis dengan jelas dicantumkan sebagai acuan dalam naskah dengan disebutkan nama pengarang dan disebutkan dalam Daftar Pustaka pada karya tulis ini.
- 4. Perangkat lunak yang digunakan dalam penelitian ini sepenuhnya menjadi tanggung jawab Saya, bukan tanggung jawab Institut Teknologi Telkom Purwokerto.
- 5. Pernyataan ini Saya buat dengan sesungguhnya, apabila dikemudian hari terdapat penyimpangan dan ketidakbenaran dalam pernyataan ini, maka Saya bersedia menerima Sanksi Akademik dengan pencabutan gelar yang sudah diperoleh serta sanksi lainnya sesuai dengan norma yang berlaku di Perguruan Tinggi.

Purwokerto, 20 Agustus 2022

Yang Menyatakan,

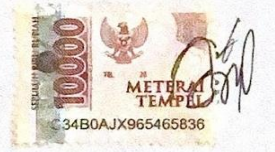

(Mohammad Aditya R.F)

### **KATA PENGANTAR**

Puji dan syukur penulis panjatkan kehadiran Allah SWT, karena berkat rahmat dan karunia-Nya penulis dapat menyelesaikan Tugas Akhir sesuai dengan waktu yang telah ditentukan. Penulisan Tugas Akhir ini dilakukan dalam rangka memenuhi syarat untuk mencapai gelar sarjana pada Program Studi S1 Teknik Informatika di Institut Teknologi Telkom Purwokerto.

Penulis menyadari bahwa dalam penyusunan Tugas Akhir ini, tanpa melibatkan bantuan dan dukungan banyak pihak Tugas Akhir ini sulit untuk selesai, namun berkat dukungan dan bantuan dari banyak pihak, akhirnya Tugas Akhir ini dapat diselesaikan. Oleh karena itu, atas bantuan dan dukungannya, dengan segala kerendahan hati penulis mengucapkan rasa terima kasih kepada:

- 1. Kepada Kedua orang tua bapak dan ibu yang selalu memberikan doa, dukungan, dan motivasi demi kesuksesan putranya. Terima kasih atas kebahagiaan dan kasih sayang yang tidak terhingga sehingga membuat putranya dapat bertahan dan menyelesaian Tugas Akhir ini.
- 2. Bapak Ipam Fuaddina Adam, ST., M.kom selaku pembimbing pertama yang selalu memberikan arahan, dukungan dan sabar dalam melakukan bimbingan.
- 3. Ibu Trihastuti Yuniati, S.Kom.M.T. selaku pembimbing kedua yang selalu memberikan arahan.dukungan dan sabar dalam melakukan bimbingan.
- 4. Bapak Dr. Arfianto Fahmi, S.T., M.T. selaku Rektor Institut Teknologi Telkom Purwokerto.
- 5. Bapak Auliya Burhanuddin, S.Si., M.Kom selaku Dekan Fakultas Informatika Institut Teknologo Telkom Purwokerto.
- 6. Ibu Amalia Beladinna Arifa, S.Pd., M.Cs selaku Kepala Program Studi S1 Teknik Informatika Intitut Teknologi Telkom Purwokerto.
- 7. Para Dosen Program Studi S1 Tenik Informatika Intitut Teknologi Telkom Purwokerto yang telah memberikan bekal ilmu kepada penulis.
- 8. Kepada Pihak kampus yang telah memberikan izin untuk melkukan penelitian di Lab Programing.
- 9. Seluruh dosen Program Studi S1 teknik Informatika yang telah memberikan banyak ilmu dan pengalaman kepada penulis.
- 10. Kepada Ibu Tatik Suratmi S.Pd. yag memebrikan tempat tinggal bagi penulis.
- 11. Kepada teman-teman IF05E terimakasih sudah menjadi keluarga kedua penulis di kampus.
- 12. Kepada Aris Rafael Tambunan yang membantu penulis menyelesaikan penelitian.
- 13. Kepada Maruli Naibaho yang telah membantu penulis meminjamkan leptop untuk menyusun laporan.
- 14. Kepada Teman-teman kost zinkost yang telah mendukung penulis menyelesaikan tugas akhir.
- 15. Semua pihak yang telah memberikan semangat dan dukungan kepada penulis, baik secara moril maupun materil sehingga penulis dapat menyelesaikan penelitian ini.

Dalam penyusunan Tugas Akhir ini penulis meyadari bahwa terdapat banyak kekurangan dalam penulisan dan penyajian yang telah dituangkan dalam tulisan ini, untuk itu penulis mengharapkan saran dan kritik dari pembaca untuk membangun dan menjadi masukan penulisan untuk kedepannya. Akhir kata, penulis harap semoga Tugas Akhir ini dapat memberikan manfaat dan membantu untuk menambah pengetahuan bagi pembaca dan yang membutuhkan.

Purwokerto, 16 September 2022

Mohammad Aditya R.F

## **DAFTAR ISI**

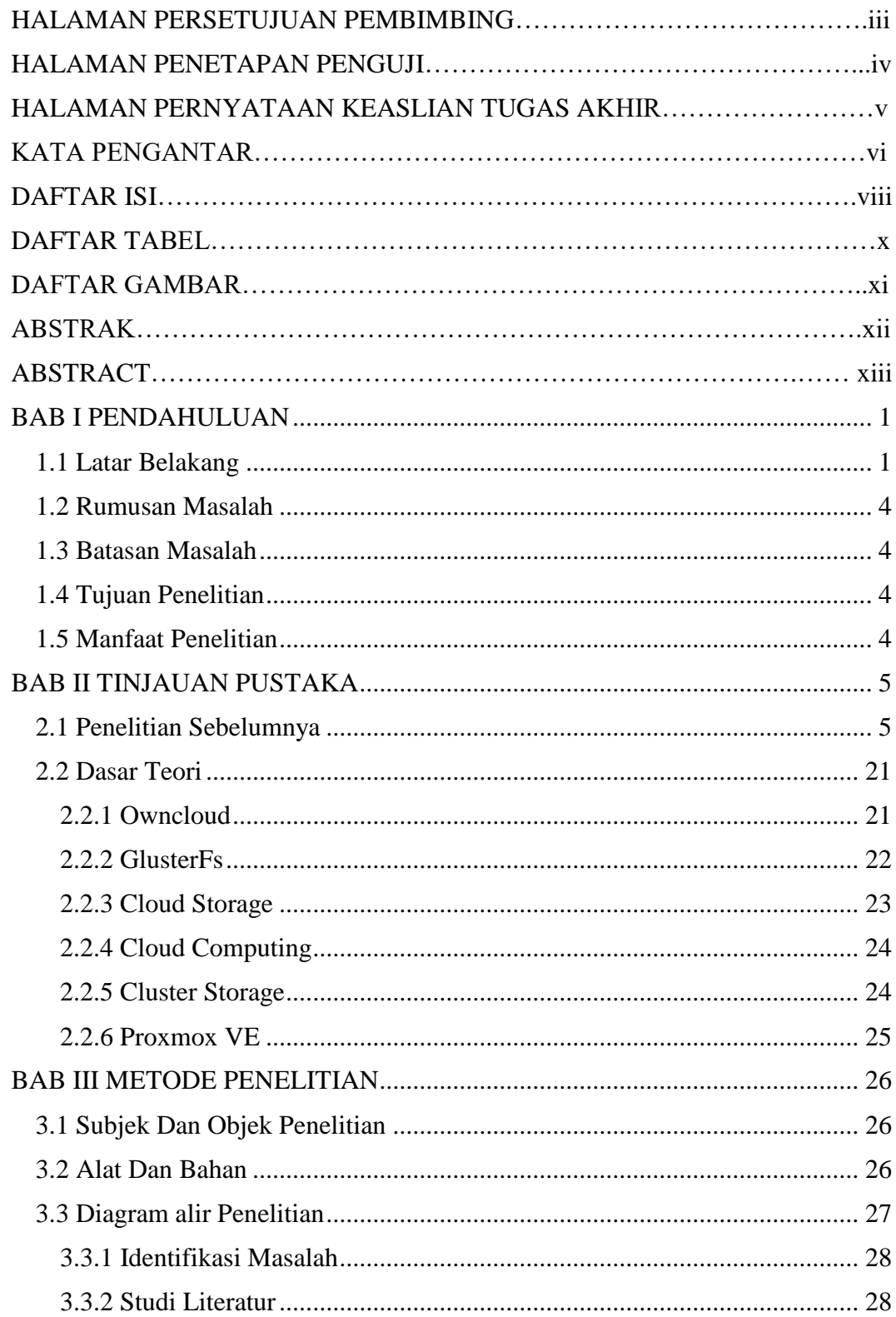

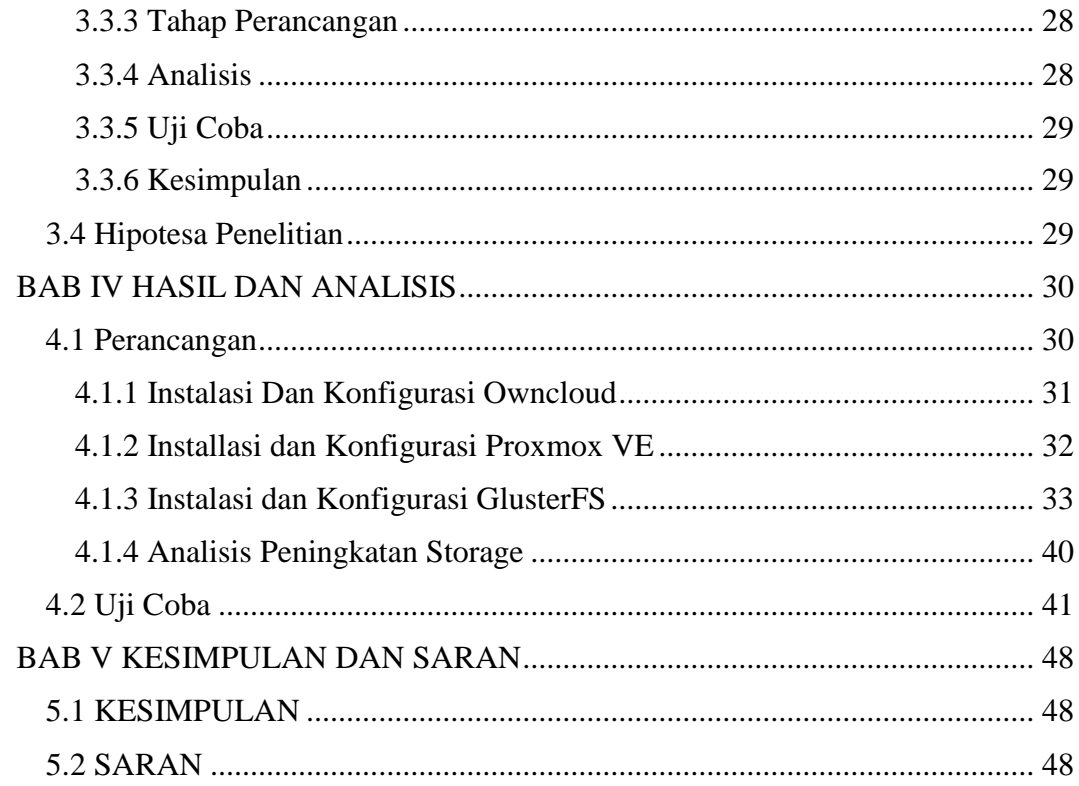

## **DAFTAR TABEL**

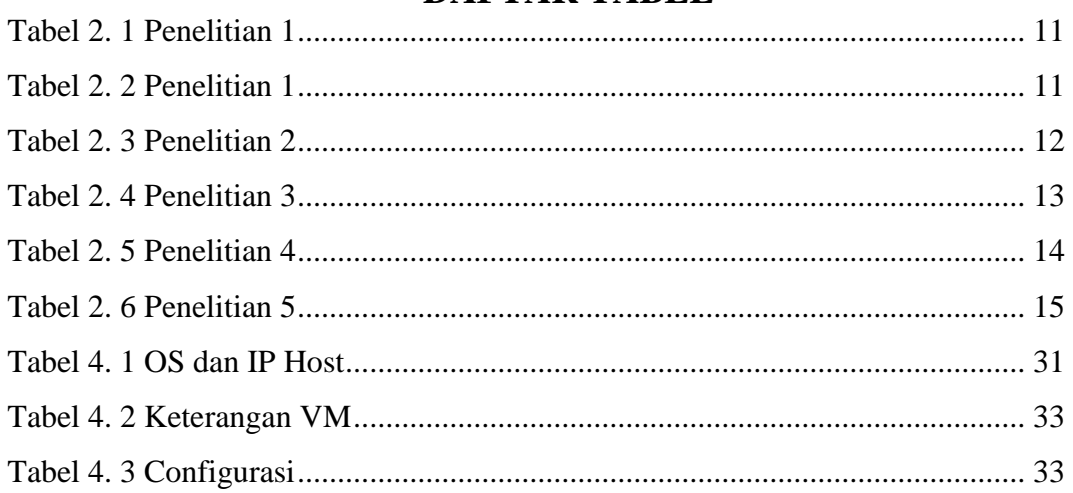

## **DAFTAR GAMBAR**

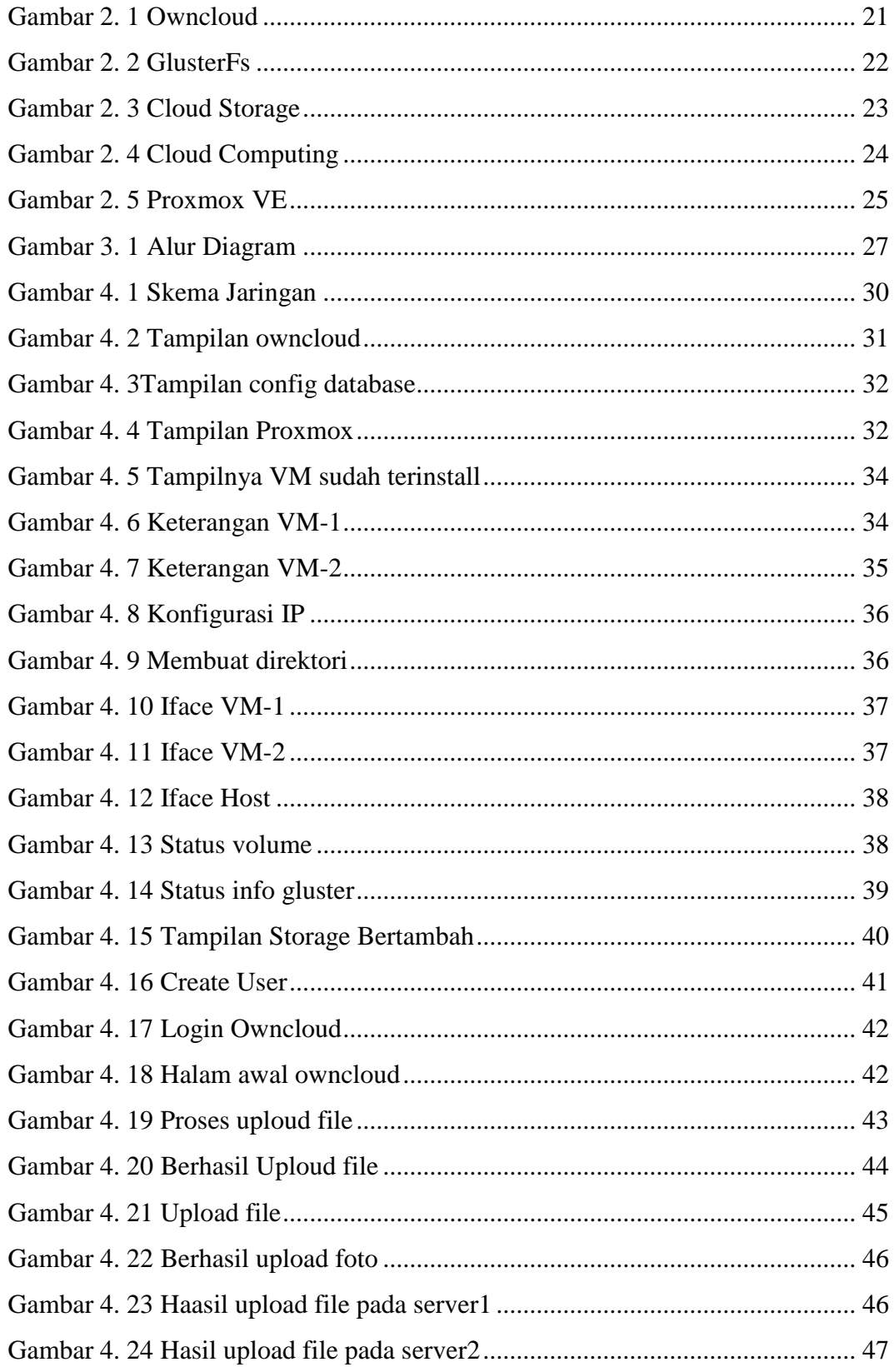